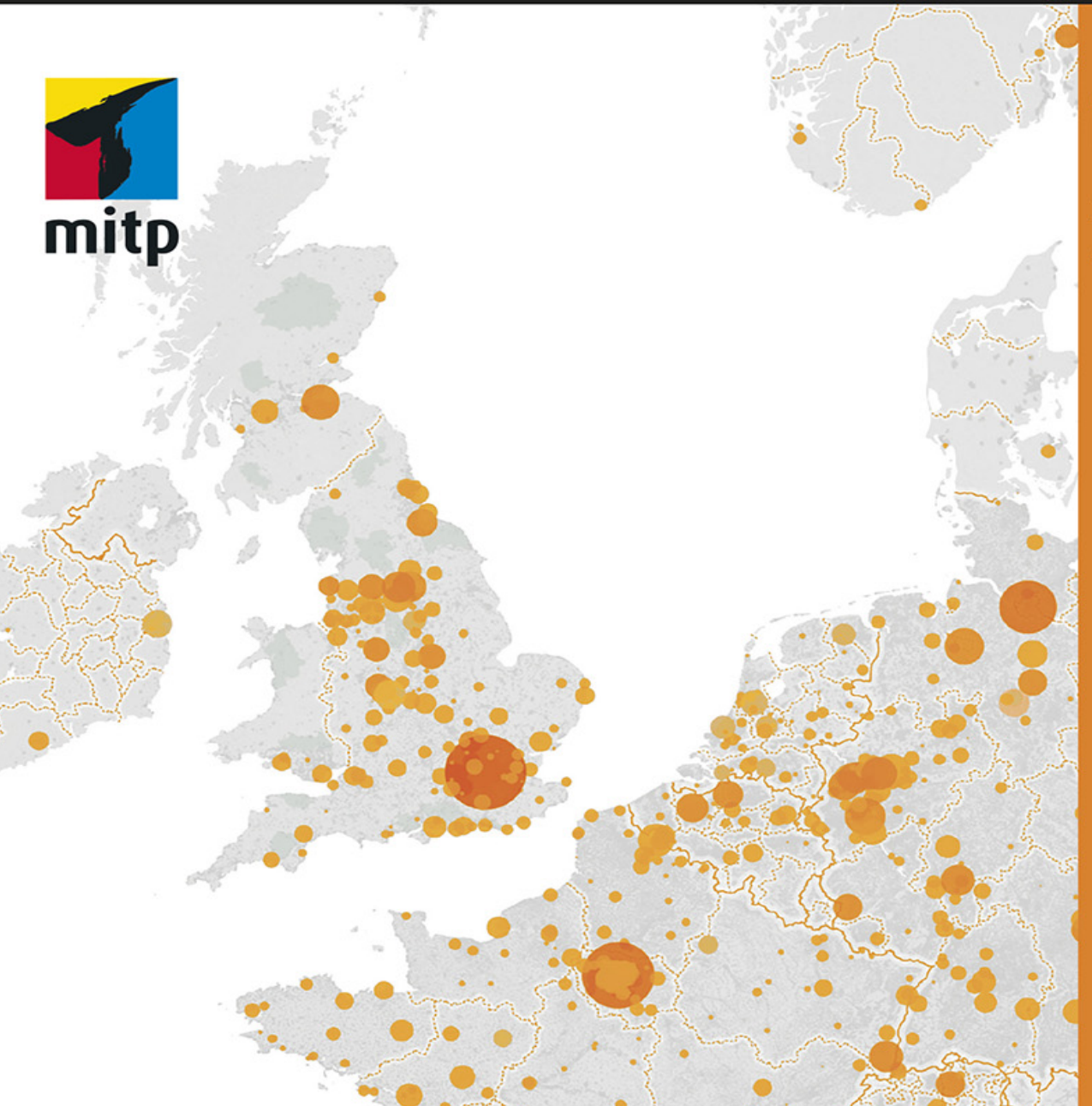

### **Alexander** Loth

2., erweiterte **Auflage** 

# Datenvisualisierung mit Tableau

**Inklusive Datenaufbereitung** mit Tableau Prep Builder

of the the mother of the

### Hinweis des Verlages zum Urheberrecht und Digitalen **Rechtemanagement (DRM)**

Liebe Leserinnen und Leser,

dieses E-Book, einschließlich aller seiner Teile, ist urheberrechtlich geschützt. Mit dem Kauf räumen wir Ihnen das Recht ein, die Inhalte im Rahmen des geltenden Urheberrechts zu nutzen. Jede Verwertung außerhalb dieser Grenzen ist ohne unsere Zustimmung unzulässig und strafbar. Das gilt besonders für Vervielfältigungen, Übersetzungen sowie Einspeicherung und Verarbeitung in elektronischen Systemen.

Je nachdem wo Sie Ihr E-Book gekauft haben, kann dieser Shop das E-Book vor Missbrauch durch ein digitales Rechtemanagement schützen. Häufig erfolgt dies in Form eines nicht sichtbaren digitalen Wasserzeichens, das dann individuell pro Nutzer signiert ist. Angaben zu diesem DRM finden Sie auf den Seiten der jeweiligen Anbieter.

Beim Kauf des E-Books in unserem Verlagsshop ist Ihr E-Book DRM-frei.

Viele Grüße und viel Spaß beim Lesen,

Ohr mitp-Verlagsteam

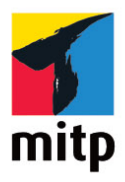

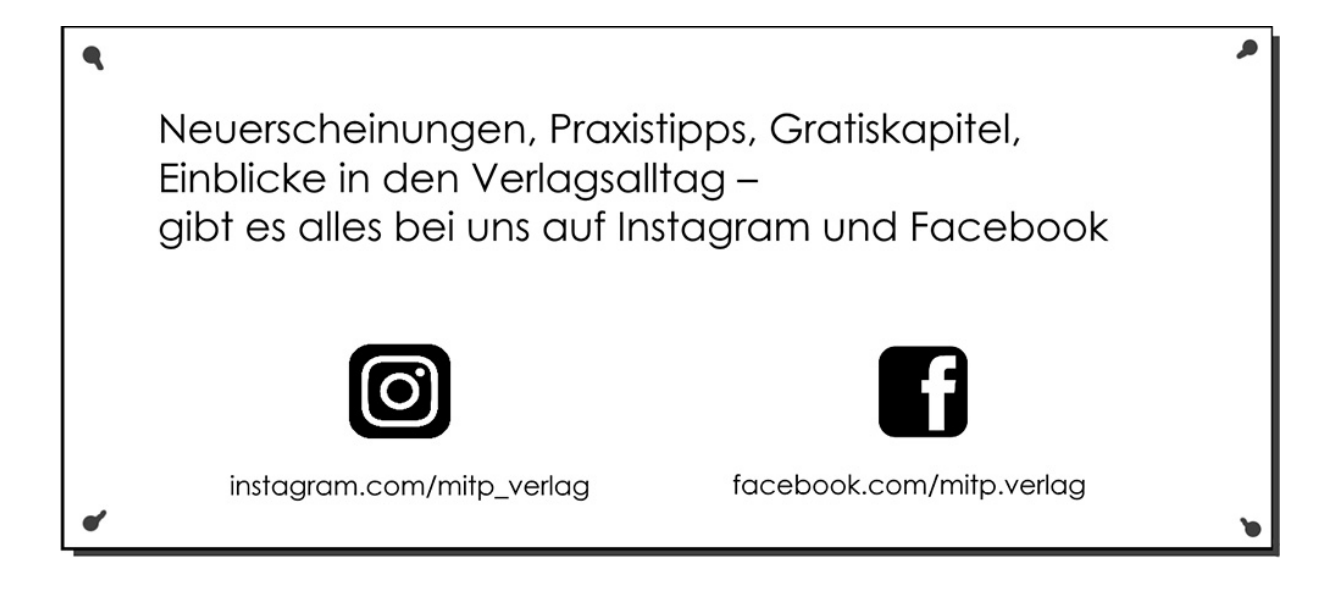

# **Inhaltsverzeichnis**

#### **[Impressum](#page-17-0)**

**[Vorwort von Nate Vogel](#page-19-0)**

**[Vorwort von Sophie Sparkes](#page-21-0)**

### **[Einleitung](#page-23-0)**

[Aufbau des Buches](#page-25-0) [Begleitmaterialien](#page-26-0) [Einsatz in der Lehre zur Förderung der Datenkompetenz](#page-26-1) [Erweiterte 2. Auflage](#page-26-2) [Danksagungen](#page-27-0)

### **[Über den Autor](#page-29-0)**

### **Kapitel 1: Einführung und erste Schritte in Tableau**

- 1.1 Die Vorzüge einer modernen Analyse-Plattform
- 1.2 Meine persönliche Tableau-Geschichte
- 1.3 Die Tableau-Produktpalette
- 1.4 Tableau Desktop installieren
	- 1.4.1 Systemvoraussetzungen für Tableau Desktop

1.4.2 Herunterladen und Installieren von Tableau Desktop

1.4.3 Registrieren und Aktivieren von Tableau Desktop

1.5 Daten für Tableau vorbereiten 1.5.1 Berichte mit »weiter« Kreuztabelle 1.5.2 Vorschläge zur Vorbereitung Ihrer Daten

- 1.5.3 Zur Analyse geeignete »lange« Tabelle
- 1.6 Der Beispiel-Datensatz
	- 1.6.1 Datensatz finden
	- 1.6.2 Datenstruktur verstehen
	- 1.6.3 Excel-Datei mit Beispieldaten öffnen
- 1.7 Die Arbeitsoberfläche von Tableau
	- 1.7.1 Die Menüleiste
	- 1.7.2 Die Daten-Leiste
- 1.8 Arbeiten mit Kennzahlen und Dimensionen
	- 1.8.1 Eine erste Kennzahl visualisieren

1.8.2 Eine Kennzahl anhand einer Dimension herunterbrechen

1.9 Arbeiten mit Markierungen

1.9.1 Farbe verwenden

1.9.2 Weitere Informationen als QuickInfo hinterlegen

1.10 Speichern, Öffnen und Weitergeben Ihrer Arbeitsmappen

1.10.1 Speichern

- 1.10.2 Öffnen
- 1.10.3 Weitergeben mit Tableau Reader
- 1.11 Vertiefende Links zu häufig gestellten Fragen

### **Kapitel 2: Datenquellen in Tableau anlegen**

- 2.1 Eine Datenverbindung einrichten
	- 2.1.1 Mit einer Datei verbinden
	- 2.1.2 Mit einem Server verbinden
	- 2.1.3 Mit einem Cloud-Dienst verbinden
- 2.2 Tabellen auswählen
	- 2.2.1 Eine Tabelle zum Datenmodell hinzufügen
- 2.3 Datenmodell mit logischer und physischer Ebene 2.3.1 Unterschiede zwischen logischer und physischer Ebene

2.3.2 Tabellen in Beziehung setzen (logische Ebene) 2.3.3 Wo sind die Verknüpfungen hin? (physische Ebene)

- 2.4 Tabellen relational verknüpfen (Join)
- 2.5 Tabellen vereinigen (Union)
	- 2.5.1 Spezifische Vereinigung erstellen (manuell)
	- 2.5.2 Vereinigungen mit Platzhalter erstellen (automatisch)
- 2.6 Datenextrakte und Live-Verbindungen
	- 2.6.1 Immer aktuell mit der Live-Verbindung
	- 2.6.2 Unabhängig mit einem Datenextrakt

2.6.3 Achten Sie auf Datenschutz und Data Governance

- 2.7 Metadaten des Datenmodells bearbeiten
- 2.8 Ändern von Datentypen
	- 2.8.1 Ändern des Datentyps für ein Feld
- 2.9 Hierarchien, berechnete Felder und Tabellenberechnungen anlegen
- 2.10 Fortgeschrittene Strategien zur Datenakquisition 2.10.1 Daten sammeln mit der Web-Automatisierung IFTTT und Google Tabellen 2.10.2 Website-Traffic mit Google Analytics auswerten
- 2.11 Checklisten zur Steigerung der Performance

2.11.1 Allgemeine Hinweise zur Performance-**Optimierung** 

2.11.2 Performance-Optimierung bei Dateien und Cloud-Diensten

2.11.3 Performance-Optimierung bei Datenbankservern

2.12 Vertiefende Links zu häufig gestellten Fragen

### **Kapitel 3: Visualisierungen erstellen**

3.1 Welcher Visualisierungstyp passt zu welcher Frage?

3.2 Schnell ans Ziel mit »Zeig es mir«

3.2.1 Wie funktioniert »Zeig es mir«?

3.2.2 Streudiagramm erstellen

3.3 Kennzahlen vergleichen mit Balken, Legenden, Filtern und Hierarchien

3.3.1 Balkendiagramm mit Legende erstellen

3.3.2 Hierarchie anlegen

3.3.3 Filter anlegen

- 3.4 Zeitliche Betrachtung mit Liniendiagrammen
	- 3.4.1 Verlauf zeigen mit geraden Linien

3.4.2 Anpassen der Zeitdimension

3.4.3 Veränderungen zeigen mit Schrittlinien

3.4.4 Sensordaten visualisieren mit Sprunglinien

3.4.5 Fortlaufende Zeitinformationen

3.5 Werte mit Hervorhebungstabellen farblich differenzieren

3.5.1 Eine Kreuztabelle erstellen

3.5.2 Kennzahlen farblich gestalten

3.5.3 Hervorhebungstabelle erstellen

- 3.6 Ausprägungen in einer Heatmap darstellen
	- 3.6.1 Heatmap erstellen
	- 3.6.2 Markantere Farbpalette auswählen
	- 3.6.3 Größe der Ausprägungen anpassen
- 3.7 Zusammenhänge zeigen mit einem Bullet-Diagramm 3.7.1 Kennzahlen mit Balkendiagramm nebeneinander darstellen 3.7.2 Kennzahlen mit Bullet-Diagramm übereinanderliegend darstellen
- 3.8 Kumulationen zeigen mit einem Wasserfalldiagramm 3.8.1 Sortieroption auf Balkendiagramm anwenden 3.8.2 Mit Gantt-Balken den laufenden Gesamtwert zeigen 3.8.3 Differenz berechnen
	- 3.8.4 Wasserfalldiagramm erstellen
- 3.9 Reflexion: Die Anatomie einer Tableau-Visualisierung

### **Kapitel 4: Aggregationen, Berechnungen und Parameter**

- 4.1 Arbeiten mit Aggregationen
- 4.2 Erstellen von berechneten Feldern
- 4.3 Warum Aggregationen in Berechnungen wichtig sind
- 4.4 Zeichenketten mit Textfunktionen untersuchen
	- 4.4.1 Zeichenkette trennen

4.4.2 Ausschließlich erste bzw. letzte Zeichen einer Zeichenkette betrachten

4.4.3 Zeichenkette in Klein- bzw. Großbuchstaben setzen

4.4.4 Bestimmte Zeichenfolge in Zeichenkette ersetzen

4.5 Rechnen mit Datumsfeldern

4.5.1 Datumsbestandteile

4.5.2 Gregorianischer Kalender und ISO-8601- **Standard** 

4.5.3 Mit Datumsfeldern rechnen

4.5.4 Datumsbestandteile aus Datumsfeldern auslesen

4.5.5 Beliebige Felder in Datumsfelder konvertieren

4.6 Berechnete Felder mit Anwendungslogik

4.6.1 Fallunterscheidung mit CASE-Logik implementieren

4.6.2 Fallunterscheidung mit IF-THEN-ELSE-Logik implementieren

4.6.3 Fallunterscheidung mit IIF-Funktion

4.6.4 Alternative zu NULL-Wert zurückgeben mit IFNULL- bzw. ZN-Funktion

4.7 Flexibilität mit Parametern

4.7.1 Parameter erstellen und im Arbeitsblatt anzeigen

4.7.2 Berechnungen mit Parametern beeinflussen

4.8 Textfelder interaktiv mit Parametern, Filter und Textfunktionen untersuchen

### **Kapitel 5: Tabellenberechnungen und Detailgenauigkeitsausdrücke**

5.1 Abgrenzung zu berechneten Feldern

5.1.1 Reihenfolge der Verarbeitungsschritte

5.2 Schnelle Tabellenberechnungen zur tiefer gehenden Analyse Ihrer Ansicht

5.2.1 Schnelle Tabellenberechnungen mit wenigen **Mausklicks** 

5.2.2 Diagramme als Kreuztabelle duplizieren

5.2.3 Optionen von Tabellenberechnungen anpassen

5.3 Individuelle Tabellenberechnungen mit berechneten Feldern

5.3.1 Veränderung in Ranglisten mit Bump-Diagramm darstellen

5.3.2 Bump-Diagramm mit Doppelachse um Informationskreise ergänzen

5.3.3 Gleitenden Mittelwert mit einstellbarem Zeitraum berechnen

5.4 Dimensionsübergreifende Berechnungen mit Detailgenauigkeitsausdrücken

5.4.1 Schlüsselwörter und Syntax von Detailgenauigkeitsausdrücken

5.4.2 Verschiedene Kundengruppen mit einer Kohortenanalyse vergleichen

5.4.3 Kennzahlen über Regionen hinweg aggregieren

5.4.4 Übergeordnete Zusammenhänge visualisieren

5.5 Vertiefende Links zu häufig gestellten Fragen

#### **Kapitel 6: Mit Karten zu weitreichenden Erkenntnissen**

6.1 Eine Symbolkarte erstellen

6.2 Eine gefüllte Karte erstellen

6.3 Eine Dichtekarte erstellen

6.4 Kartenformat mit Hintergrund und Kartenebenen anpassen

6.5 Weitere Informationen mit Kreisdiagrammen anreichern

- 6.5.1 Kartenansicht mit Kreisdiagrammen aufbauen
- 6.5.2 Filter für Kreisdiagramme anlegen
- 6.5.3 Kreisdiagramme mit gefüllter Karte überlagern
- 6.6 Visualisierung innerhalb einer QuickInfo darstellen
	- 6.6.1 Einzubettende Visualisierung anlegen
	- 6.6.2 Visualisierung in QuickInfo einbetten
- 6.7 Reflexion: die Anatomie einer Karte in Tableau
- 6.8 Unterschiedliche Kartendienste verwenden
- 6.9 Alternative Karten von Mapbox integrieren 6.9.1 Mapbox-Account anlegen und Token erstellen 6.9.2 Mapbox-Karte in Tableau einrichten
	- 6.9.3 Geografische Dimension hinzufügen
- 6.10 Räumliche Daten mit Tableau öffnen und darstellen 6.10.1 Frei nutzbare Daten zu Streckennetzen der Deutschen Bahn

6.10.2 Weitere frei nutzbare Daten zur Verwendung mit Tableau

#### **Kapitel 7: Tief gehende Analysen mit Trends, Prognosen, Cluster und Verteilungen**

- 7.1 Überblick über die erweiterten Analysewerkzeuge
- 7.2 Konstanten-, Mittelwert- und Referenzlinien setzen
- 7.3 Nachhaltige Entwicklung mit Trendlinien zeigen
	- 7.3.1 Eine Trendlinie erstellen
	- 7.3.2 Erweiterte Einstellungen für Ihre Trendlinie
	- 7.3.3 Beschreibung und Trendmodell der Trendlinie anzeigen
- 7.4 Zukünftigen Verlauf mit Prognosen vorhersagen 7.4.1 Eine Prognose erstellen

7.4.2 Erweiterte Einstellungen für Ihre Prognose 7.4.3 Zusammenfassung und Qualitätsmetriken der Prognose anzeigen

7.5 Daten mithilfe einer Clusteranalyse segmentieren

7.5.1 Cluster erstellen

7.5.2 Speichern und Weiterverwenden von Clustern

7.6 Python, R, MATLAB und Einstein Discovery integrieren

7.6.1 Python und TabPy installieren und starten

7.6.2 Tableau mit TabPy verbinden

7.6.3 Python-Skript in ein berechnetes Feld einfügen

7.6.4 Python-Skript als berechnetes Feld in einem Trellis-Diagramm verwenden

7.6.5 Integration von Tableau und R

7.6.6 Erhöhte Sicherheit für die Kommunikation zwischen Tableau und R

7.6.7 Integration von Tableau und MATLAB

- 7.6.8 Integration von Tableau und Einstein Discovery
- 7.7 Vertiefende Links zu häufig gestellten Fragen

### **Kapitel 8: Interaktive Dashboards**

- 8.1 Vorüberlegungen für ein gelungenes Dashboard
- 8.2 Ein neues Dashboard anlegen
- 8.3 Die Dashboard-Seitenleiste
- 8.4 Visualisierungen im Dashboard anordnen
- 8.5 Dashboard benennen und Dashboardtitel anzeigen
- 8.6 Schaltflächen zum Navigieren hinzufügen
- 8.7 Dashboard-Interaktionen mit Aktionen ermöglichen 8.7.1 Visualisierungen mit Filteraktionen verknüpfen

8.7.2 Filter- und Hervorhebungsaktionen anlegen und konfigurieren

8.7.3 Webseiten dynamisch im Dashboard anzeigen mit URL-Aktionen

8.7.4 E-Mails versenden mit URL-Aktionen

8.8 Dashboard-Starter für cloudbasierte Daten in Tableau Online

8.9 Anregungen und Inspiration zur optimalen Gestaltung Ihres Dashboards

8.9.1 Essenzielle Gestaltungsvorschläge für Ihr **Dashboard** 

8.9.2 Lassen Sie sich von Werken auf Tableau Public inspirieren

8.10 Vertiefende Links zu häufig gestellten Fragen

### **Kapitel 9: Teilen Sie Ihre Analysen mit Ihrem Unternehmen oder der ganzen Welt**

9.1 Überlegungen, bevor Sie Ihr Werk veröffentlichen

9.2 Welche Analyse-Plattformen bietet Tableau?

9.3 Tableau Online und Tableau Server als unternehmensweite Analyse-Plattform

9.3.1 Visualisierungen auf Tableau Online oder Tableau Server veröffentlichen

9.3.2 Analysefragen in natürlicher Sprache stellen

9.3.3 Unterwegs mit Tableau Mobile arbeiten

9.4 Tableau Public als Schaufenster zur Welt

9.4.1 Visualisierungen auf Tableau Public veröffentlichen

9.4.2 Möglichkeiten Ihres persönlichen Tableau-Public-Profils

- 9.5 Visualisierungen in Websites oder Blogs einbinden
- 9.6 Vertiefende Links zu häufig gestellten Fragen

#### **Kapitel 10: Daten integrieren und vorbereiten mit Tableau Prep Builder**

- 10.1 Tableau Prep Builder mit Daten verbinden
- 10.2 Dateien mit der gleichen Struktur vereinigen
- 10.3 Weitere Dateien dem Schema hinzufügen
- 10.4 Datenstruktur untersuchen
- 10.5 Nicht benötigte Felder entfernen
- 10.6 Daten bereinigen und formatieren

10.6.1 Bereinigungsschritt hinzufügen und Profil-Bereich verstehen

10.6.2 Daten mit berechneten Feldern bereinigen

10.6.3 Daten mit Feldinteraktionen bereinigen

10.6.4 Bereinigungsschritt sinnvoll benennen

- 10.7 Daten mit unterschiedlicher Struktur vereinigen
- 10.8 Beziehungen zwischen Daten herstellen
	- 10.8.1 Felder aufteilen
	- 10.8.2 Ähnliche Einträge gruppieren
	- 10.8.3 Beziehung herstellen und Join-Typ anpassen
- 10.9 Datenverarbeitung starten und Ausgabe erzeugen
- 10.10 Schema speichern und öffnen

Für Yue und Noah und meine Eltern

Alexander Loth

### **Datenvisualisierung mit Tableau**

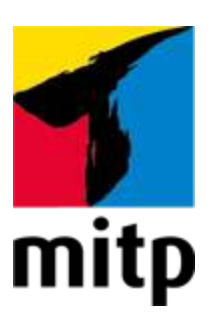

### <span id="page-17-0"></span>**Impressum**

### **Bibliografische Information der Deutschen Nationalbibliothek**

Die Deutsche Nationalbibliothek verzeichnet diese Publikation in der Deutschen Nationalbibliografie; detaillierte bibliografische Daten sind im Internet über [<http://dnb.d-nb.de](http://dnb.d-nb.de/)> abrufbar.

ISBN 978-3-7475-0391-1 2. Auflage 2021

[www.mitp.de](https://www.mitp.de/) E-Mail: [mitp-verlag@sigloch.de](mailto:mitp-verlag@sigloch.de) Telefon: +49 7953 / 7189 - 079 Telefax: +49 7953 / 7189 - 082

© 2021 mitp Verlags GmbH & Co. KG

Dieses Werk, einschließlich aller seiner Teile, ist urheberrechtlich geschützt. Jede Verwertung außerhalb der engen Grenzen des Urheberrechtsgesetzes ist ohne Zustimmung des Verlages unzulässig und strafbar. Dies gilt insbesondere für Vervielfältigungen, Übersetzungen, Mikroverfilmungen und die Einspeicherung und Verarbeitung in elektronischen Systemen.

Die Wiedergabe von Gebrauchsnamen, Handelsnamen, Warenbezeichnungen usw. in diesem Werk berechtigt auch ohne besondere Kennzeichnung nicht zu der Annahme, dass solche Namen im Sinne der Warenzeichen- und Markenschutz-Gesetzgebung als frei zu betrachten wären und daher von jedermann benutzt werden dürften.

Lektorat: Sabine Schulz, Sabine Janatschek Sprachkorrektorat: Petra Heubach-Erdmann Covergestaltung: Christian Kalkert, [www.kalkert.de](http://www.kalkert.de/) **e**lectronic **pub**lication: III-satz, Husby, [www.drei-satz.de](https://www.drei-satz.de/)

Dieses Ebook verwendet das ePub-Format und ist optimiert für die Nutzung mit dem iBooks-reader auf dem iPad von Apple. Bei der Verwendung anderer Reader kann es zu Darstellungsproblemen kommen.

Der Verlag räumt Ihnen mit dem Kauf des ebooks das Recht ein, die Inhalte im Rahmen des geltenden Urheberrechts zu nutzen. Dieses Werk, einschließlich aller seiner Teile, ist urheberrechtlich geschützt. Jede Verwertung außerhalb der engen Grenzen des Urheherrechtsgesetzes ist ohne Zustimmung des Verlages unzulässig und strafbar. Dies gilt insbesondere für Vervielfältigungen, Übersetzungen, Mikroverfilmungen und Einspeicherung und Verarbeitung in elektronischen Systemen.

Der Verlag schützt seine ebooks vor Missbrauch des Urheberrechts durch ein digitales Rechtemanagement. Bei Kauf im Webshop des Verlages werden die ebooks mit einem nicht sichtbaren digitalen Wasserzeichen individuell pro Nutzer signiert.

Bei Kauf in anderen ebook-Webshops erfolgt die Signatur durch die Shopbetreiber. Angaben zu diesem DRM finden Sie auf den Seiten der jeweiligen Anbieter.

# <span id="page-19-0"></span>**Vorwort von Nate Vogel**

Tableau wurde mit einer einfachen Mission gegründet: Menschen zu helfen, ihre Daten zu sehen und zu verstehen. Mehr als 15 Jahre später verfolgen wir dasselbe Ziel. Eine datengetriebene Firmenkultur ist der Schlüssel zur erfolgreichen Digitalisierung. Gut aufgestellt sind Unternehmen, die möglichst viele Mitarbeiter in die Datenauswertung einbinden und das analytische Denken fördern.

Tableau gibt den Menschen die Kraft der Daten. Wir haben unsere Software so konzipiert, dass sie flexibel und in der Lage ist, einer einzelnen Person bei der Beantwortung von Fragen zu einfachen Datensätzen zu helfen, oder Tausenden von Personen in einem Unternehmen die Ausführung komplexer Abfragen gegen massive Datenbanken zu ermöglichen.

Dazu gehört auch die abteilungsübergreifende Datennutzung. Denn nicht nur die Menge an Daten, auch die Zahl der Datenquellen steigt – vor allem durch den Siegeszug der Cloud. Das eröffnet der Analyse völlig neue Möglichkeiten: Mithilfe professioneller Lösungen lassen sich Informationen aus unterschiedlichen Bereichen zusammenführen und in einen gemeinsamen Datenpool integrieren. Dadurch ergeben sich neue Perspektiven und Synergien, die auch komplexe und strategische Auswertungen möglich machen.

Tableau kann Ihnen dabei helfen, Fragen mit Daten zu beantworten. Wir hören täglich Geschichten darüber, wie Tableau dazu beiträgt, den Umsatz zu steigern, Abläufe zu rationalisieren, Kundenservice zu verbessern, Investitionen zu verwalten, Qualität und Sicherheit zu bewerten,

Krankheiten zu untersuchen und zu behandeln, akademische Forschung zu betreiben, Umweltprobleme anzugehen und Bildung zu verbessern!

Dieses Buch wird durch die umfassende Erfahrung von Alexander Loth mit Tableau und Big Data zu einer praktischen Anleitung, wie Sie Ihr Unternehmen und Ihre persönliche Arbeit bereichern können. Mit dem Buch hat es Alexander geschafft, den Einsatz von Tableau alltagstauglich darzustellen. Darüber hinaus zeigt er, stets mit praxisnahen Beispielen, einen Weg zur Steigerung der Analysekompetenz auf.

Ich wünsche Ihnen eine informative Lektüre und bin sicher, dass Sie zahlreiche Anregungen erhalten, um Ihr Unternehmen mit Datenvisualisierung weiter voranzutreiben.

### **Long live DATA!**

Nate Vogel Vice President, Worldwide Sales & Partner Readiness Tableau Software

# <span id="page-21-0"></span>**Vorwort von Sophie Sparkes**

Wir hatten nie mehr Daten zur Hand als heute. Dank des technologischen Fortschrittes können wir mehr Daten erfassen und speichern als je zuvor. Gleichzeitig sind es immer weitreichendere Zielgruppen, die auf diese Daten zugreifen und sie verwenden wollen. Die Frage ist, wie finden wir die Erkenntnisse in diesen Daten und, noch wichtiger, wie kommunizieren wir diese Erkenntnisse?

Wir Menschen sind eine visuelle Spezies. Wir können komplexe Informationen schnell und effektiv verstehen, wenn sie in einer visuellen Form präsentiert werden. Wir sind auch eine Spezies des Geschichtenerzählens. Wir fügen Geschichten zu allem hinzu, was wir sehen. Effektive Datenkommunikation ist also eine Kombination aus Bildern und Wörtern, die die zugrundeliegenden Daten und Analysen erklären.

Wenn es darum geht, Daten visuell zu analysieren und Einblicke mit anderen zu teilen, spielt Tableau in einer eigenen Liga. Mit dem flexiblen Drag-and-Drop-Design von Tableau kann jeder – von einem einzigen Benutzer bis zu einem Unternehmen mit Tausenden Anwendern – seine Datenfragen beantworten. Mit Tableau können Sie Ihre Antworten auch direkt an Ihre Zielgruppe weitergeben. Mit Tableau können Personen wirklich mit Daten kommunizieren.

In diesem Buch erfahren Sie, wie Sie mit Tableau Ihre geschäftlichen und persönlichen Aufgaben bereichern können. Alexander Loths umfangreiche Erfahrung mit Data Science und Tableau bedeutet, dass Sie von einem der

Besten lernen. Mit dem Buch ist es Alexander gelungen, den Alltag von Tableau darzustellen. Darüber hinaus führen seine verständlichen Erklärungen und Schritt-für-Schritt-Praxisbeispiele Sie nahtlos von den Grundlagen zu den fortgeschrittenen Themen.

Ich bin mir sicher, dass Sie viel von diesem Buch lernen können und wünsche Ihnen alles Gute für Ihre Reise in die Welt der Daten!

Sophie Sparkes

Visual Artist and Community Manager

# <span id="page-23-0"></span>**Einleitung**

»Datenvisualisierung mit Tableau« soll dem Leser eine Schritt-für-Schritt-Einführung in die Erstellung visueller Analysen geben und so ermöglichen, selbst komplexe Datenstrukturen zu verstehen und gewonnene Erkenntnisse effektiv zu kommunizieren. Daher ist dieses Buch für verschiedene Zielgruppen interessant:

- Alle, die Zugang zu Daten haben und diese verstehen möchten
- Führungskräfte, die Entscheidungen auf Grundlage von Daten treffen
- Analysten und Entwickler, die Visualisierungen und Dashboards erstellen
- angehende Data Scientists

Zum Verständnis dieses Buches und dem Erwerb von Tableau-Kenntnissen sind weder besondere mathematische Fähigkeiten noch Programmiererfahrung nötig. Es eignet sich daher auch für Einsteiger und Anwender, die sich dem Thema Datenvisualisierung und -analyse praxisbezogen, ohne ausschweifende theoretische Abhandlungen, nähern möchten.

Das heißt jedoch keineswegs, dass dieses Buch sich auf die grundlegende Funktionalität von Tableau beschränkt. Zwar werden besonders in den ersten drei Kapiteln die grundlegenden Funktionen Schritt für Schritt erläutert. Damit ist aber noch lange nicht Schluss.

Vielmehr werden anschließend – gerade mit Blick auf fortgeschrittene Anwender – Fallbeispiele aufgezeigt, die weit über die »Standard-Analyse« hinausreichen. Dabei wird auf Funktionen eingegangen, die selbst erfahrenen Nutzern oft nicht hinlänglich bekannt sind.

### **Hinweis**

Hinweise zur Verwendung von Tableau und den entsprechenden Datenstrukturen werden in grün markierten Kästen (wie diesem hier) gegeben.

#### **Tipp**

Tipps, die Ihnen das Arbeiten mit Tableau merklich erleichtern, finden Sie in blau markierten Kästen (wie diesem hier).

Gelegentlich kommen in den Anwendungsbeispielen auch kleine Rechenskripte vor, deren Syntax jener von modernen Programmiersprachen ähnelt. Diese Beispiele sind absichtlich einfach gehalten. Selbstverständlich lassen sich in Tableau auch weitaus komplexere Szenarien programmieren – zum einen mit der in Tableau integrierten Skriptsprache, zum anderen auch mit den Sprachen R und Python. Das ist jedoch nicht der Fokus dieses Buches. Dies ist weder ein Buch über Programmieren noch soll es ein solches Buch ersetzen.

### <span id="page-25-0"></span>**Aufbau des Buches**

Dieses Buch besteht aus zehn Kapiteln und verfolgt eine relativ steile Lernkurve. Das erste Kapitel gibt eine grundlegende Einführung, die auch Einsteiger mit Tableau vertraut macht. Kapitel 2 ist der Einrichtung von Datenquellen und der Datenakquise gewidmet. Kapitel 3 zeigt Ihnen verschiedene gängige Optionen zur Visualisierung von Daten, die sich in der Praxis bewährt haben.

Viele Tableau-Anwender schrecken vor dem Anlegen von Berechnungen und Tableaus eigener Skriptsprache zurück. Kapitel 4 hilft auch Nicht-Programmierern, anhand zahlreicher praxisnaher Beispiele einen Zugang zu Berechnungen zu finden. Kapitel 5 vertieft dieses Wissen mit Tabellenberechnungen und der Einführung von Detailgenauigkeitsausdrücken.

Kapitel 6 beschäftigt sich mit einem der größten Aha-Erlebnisse beim Kennenlernen von Tableau: der Möglichkeit, Daten auf Landkarten zu visualisieren und diese mit weiteren Informationen anzureichern. Kapitel 7 ist der Verwendung von vorausschauenden Prognosen, Clustern und Trendlinien gewidmet und geht außerdem auf die Einbindung der Programmiersprachen R, Python und MATLAB sowie von Einstein Discovery ein.

Kapitel 8 zeigt, wie leicht zuvor erstellte Visualisierungen zu interaktiven Dashboards zu integrieren sind. Kapitel 9 hält verschiedene Optionen zum Publizieren von Erkenntnissen auf den Analyseplattformen von Tableau bereit. Abschließend wirft Kapitel 10 einen Blick auf die Anwendung Tableau Prep Builder, mit der auch eine komplexe Datenvorbereitung leicht von der Hand geht.

### <span id="page-26-0"></span>**Begleitmaterialien**

Auf der Website <https://www.visual-analytics.org/mit-tableau/> finden Sie Beispieldateien, Aktualisierungen und Ergänzungen zu diesem Buch sowie einige weiterführende Links.

### <span id="page-26-1"></span>**Einsatz in der Lehre zur Förderung der Datenkompetenz**

»Datenvisualisierung mit Tableau« war ursprünglich als praxisnahes Lehrbuch konzipiert. Durch die immer größer werdende Bedeutung von Datenkompetenz bzw. Data Literacy, also Daten auf kritische Art und Weise zu sammeln, zu analysieren und anzuwenden, wird dieses Buch auch an Hochschulen und Universitäten eingesetzt.

Das Buch hat sich über viele unterschiedliche Studiengänge hinweg bewährt und bereits Tausenden Studierenden den Zugang in die Welt der Daten erleichtert. Eine Liste einiger Institute, die »Datenvisualisierung mit Tableau« in einem oder mehreren Studiengängen erfolgreich einsetzen, finden Sie hier: [https://www.visual-analytics.org/mit](https://www.visual-analytics.org/mit-tableau/academia/)tableau/academia/.

### <span id="page-26-2"></span>**Erweiterte 2. Auflage**

Die zweite Auflage wurde gegenüber der drei Jahre zuvor erschienenen Erstauflage erheblich überarbeitet und erweitert. Sie enthält zusätzliche Unterkapitel (z.B. zum

neuen Datenmodell mit logischer und physischer Ebene, zu Schaltflächen, Dashboard Starter und zu fortgeschrittenen Strategien zur Datenakquisition) sowie unzählige weitere Ergänzungen, Tipps und Aktualisierungen.

Viele Kapitel schließen nun zudem mit vertiefenden Links zu häufig gestellten Fragen ab. Die zugrunde liegende Version von Tableau Desktop ist 2021.2 anstatt zuvor 2018.2. In die Überarbeitung fließen Erfahrungen aus zahlreichen Kundenprojekten und als Dozent ein.

Außerdem haben mir zahlreiche Leserinnen und Leser wertvolles Feedback, Anregungen und Ideen zukommen lassen.

### <span id="page-27-0"></span>**Danksagungen**

Ich möchte den vielen Kolleginnen und Kollegen bei Tableau und den Menschen danken, die mir in zahlreichen Diskussionen und bei der Durchsicht der Entwürfe zu diesem Buch wertvolle Ideen lieferten. Insbesondere möchte ich dabei folgende Personen namentlich erwähnen:

Michael Bader, Marcel Bickert, Michael Binzen, Dilyana Bossenz, Paul Bremhorst, Richard Brünning, Andy Cotgreave, Dennis Diemer, Lilian Do Khac, Steffen Dralle, Sascha Hahn, Sabine Janatschek, Thomas Lanninger, Janis Lasmanis, Tommy Mesfin, Martin Pohlers, Florian Ramseger, Bhagat Singh Ransi, Rebecca Saalfeld, Prof. Klaus Schulte, Sabine Schulz, Christina Schwenke, Max Sirenko, Timo Tautenhahn, Nate Vogel, Peter Vogel, Yue Zhou-Loth

Vor allem danke ich meiner Familie für ihre Geduld und Ermunterung sowie meiner Ehefrau Yue, die kurz vor

Fertigstellung der ersten Auflage dieses Buches unseren Sohn Noah zur Welt gebracht hat.

Vielen Dank euch allen!

Alexander Loth

# <span id="page-29-0"></span>**Über den Autor**

**Alexander Loth** ist Digital Strategist mit einem Hintergrund in der datenintensiven Kernforschung. Seit mehr als zwölf Jahren berät er viele große Unternehmen bei ihrer Transformation zu digitalen Organisationen. Seit 2019 ist er bei Microsoft als Executive Advisor tätig.

Alexander Loth hat einen MBA von der Frankfurt School of Finance & Management, wo er auch als Dozent für das Thema Digital Society tätig ist. Vor seiner Tätigkeit bei Microsoft arbeitete er für Tableau (jetzt Teil von Salesforce), für Capgemini, für SAP und bei der Europäischen Organisation für Kernforschung (CERN).

Darüber hinaus studierte Alexander Loth an der China Europe International Business School (CEIBS) in Shanghai und war Postgraduate-Researcher am Institute for Computer Science der University of the West of England. Seine Forschung konzentrierte sich auf Algorithmen für maschinelles Lernen für die geo-verteilte Big-Data-Verarbeitung im Petabyte-Bereich.

Als Mitbegründer des Fintech-Beratungsunternehmens Futura Analytics hat Alexander Loth ausgiebig über Themen wie digitale Transformation, künstliche Intelligenz, Blockchain und Business Analytics geschrieben und gesprochen. Alexander Loth ist der Autor des Buches Decisively Digital: From Creating a Culture to Designing Strategy.